# **Elettronica I- Ingegneria Biomedica– AA 2006/2007 – 5 febbraio 2007**

### **Esercizio 1**

Si consideri il circuito mostrato in Fig. 1.

Si assuma inizialmente l'amplificatore operazionale ideale.

- a) Calcolare il valore assunto dall'uscita quando  $I_{IN}$ =1mA (costante).
- b) Tracciare il diagramma di Bode della funzione di trasferimento  $V_{\text{OUT}}/I_{\text{IN}}$ , quotando tutti i punti significativi.
- c) Studiare e valutare quantitativamente l'effetto sulla tensione di uscita delle correnti di bias  $I_B$  dell'amplificatore operazionale.
- Si assuma ora l'amplificatore operazionale con guadagno in continua  $A_0$ =10<sup>6</sup> e frequenza del polo f<sub>0</sub>=10Hz.
- d) Rappresentare in un diagramma di Bode quotato l'andamento del guadagno d'anello  $G_{LOOP}$ . Indicare inoltre l'intervallo di frequenze guadagno d'anello G<sub>LOOP</sub>. Indicare inoltre l'intervallo di frequenze  $R_1=3k\Omega$   $C=lnF$   $A_0=10^6$ <br>in cui l'amplificatore è ben reazionato.  $R_2=1k\Omega$   $C=lnF$   $A_0=10^6$

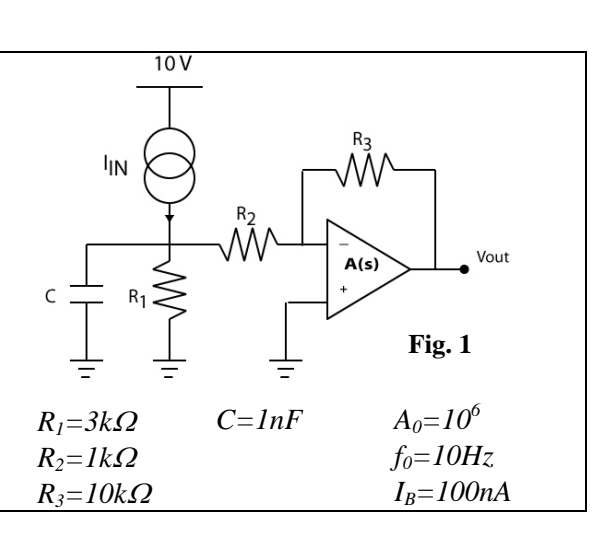

### **Esercizio 2**

Si consideri il circuito mostrato in Fig. 2.a, in cui *R1=3k*<sup>Ω</sup> e *R2=1k*Ω, a cui viene applicata la tensione Vin in Fig 2.b, con A=10V.

a) Tracciare in un diagramma quotato l'andamento della tensione Vout.

- b) Tracciare in un diagramma quotato l'andamento della corrente nel diodo.
- Si consideri ora il circuito mostrato in Fig. 2.c, in cui C=10nF, a cui viene applicata la tensione Vin in Fig 2.d, con A=10V.
- c) Tracciare in un diagramma quotato l'andamento della tensione Vout.

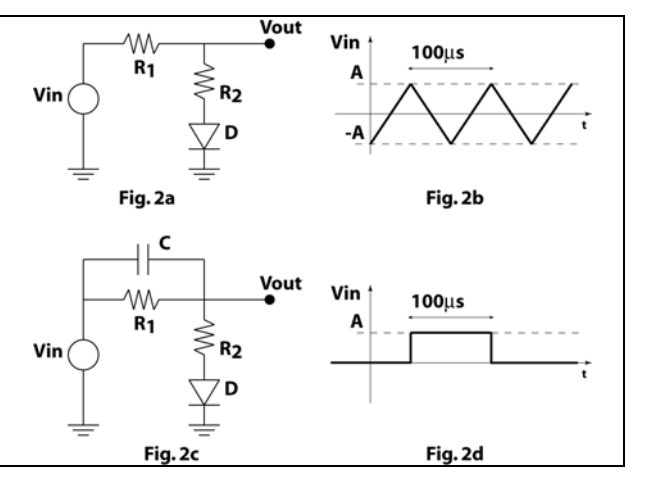

## **Esercizio 3**

Si consideri il circuito mostrato nella Fig. 3.

- a) Determinare la polarizzazione del circuito (tensione su tutti i nodi e corrente in tutti i rami con  $v_{in} = 0V$ ).
- b) Calcolare i guadagni di piccolo segnale  $G_D=v_D/v_{in}$  e  $G_S=v_S/v_{in}$  ad alta frequenza (C assimilabile ad un corto circuito).
- c) Calcolare i guadagni di piccolo segnale  $G_D=v_D/v_{in}$  e  $G_S=v_S/v_{in}$  a bassa frequenza (C assimilabile ad un circuito aperto).
- d) Tracciare il diagramma di Bode del modulo di  $G<sub>D</sub>(s)$ , quotandone tutti i punti significativi.

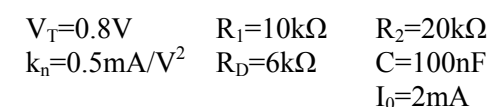

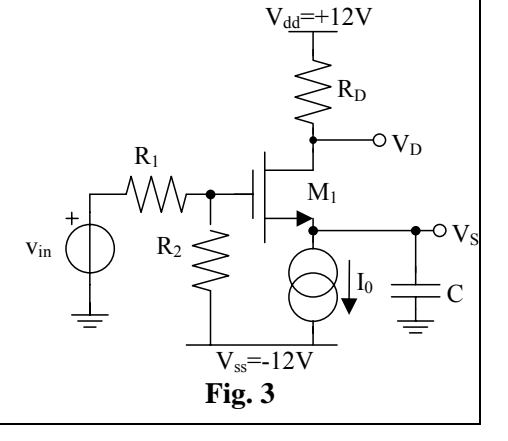

### **Esercizio 4**

Le porte logiche del circuito mostrato nella figura 4 sono realizzate in tecnologia CMOS ed alimentate a V<sub>DD</sub>=3V. Su ciascun ingresso di ogni porta logica è presente una capacità parassita verso massa  $C_{\text{IN}}$ . I tempi di propagazione delle porte logiche sono i seguenti:  $t_{pAND}=25$ ns,  $t_{pOR}= 12$ ns,  $t_{pNAND}=10$ ns.

- a) Per ogni combinazione logica degli ingressi determinare il valore delle tensioni  $V_Y e V_{out}$ .
- b) Sia B=1. Rappresentare in un diagramma temporale quotato l'andamento di V<sub>out</sub> in corrispondenza della transizione di A da 0 ad 1.
- c) Sia ora A=0 e B un clock con frequenza 10MHz. Calcolare la potenza dissipata dalle porte logiche OR e NAND.

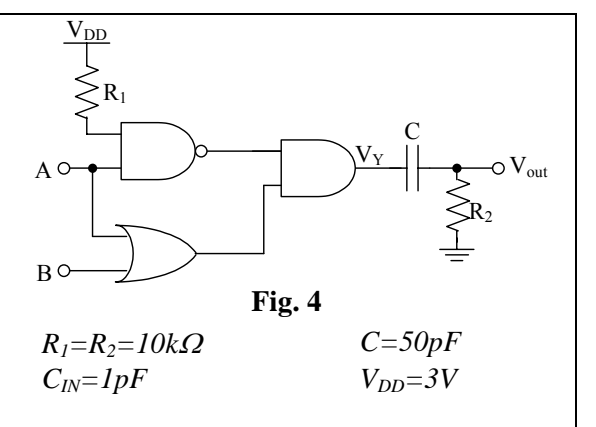